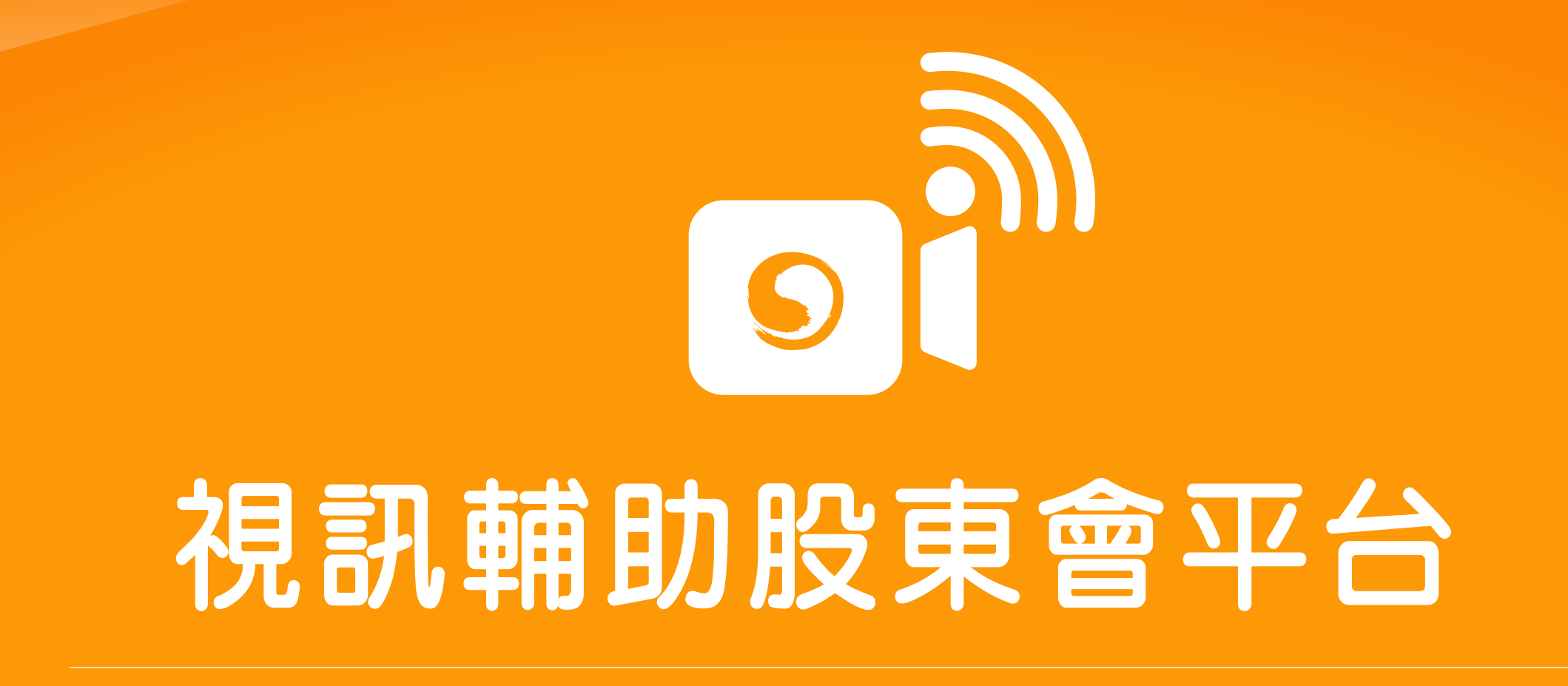

**投票平台**

https://www.stockvote.com.tw

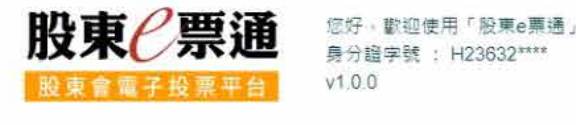

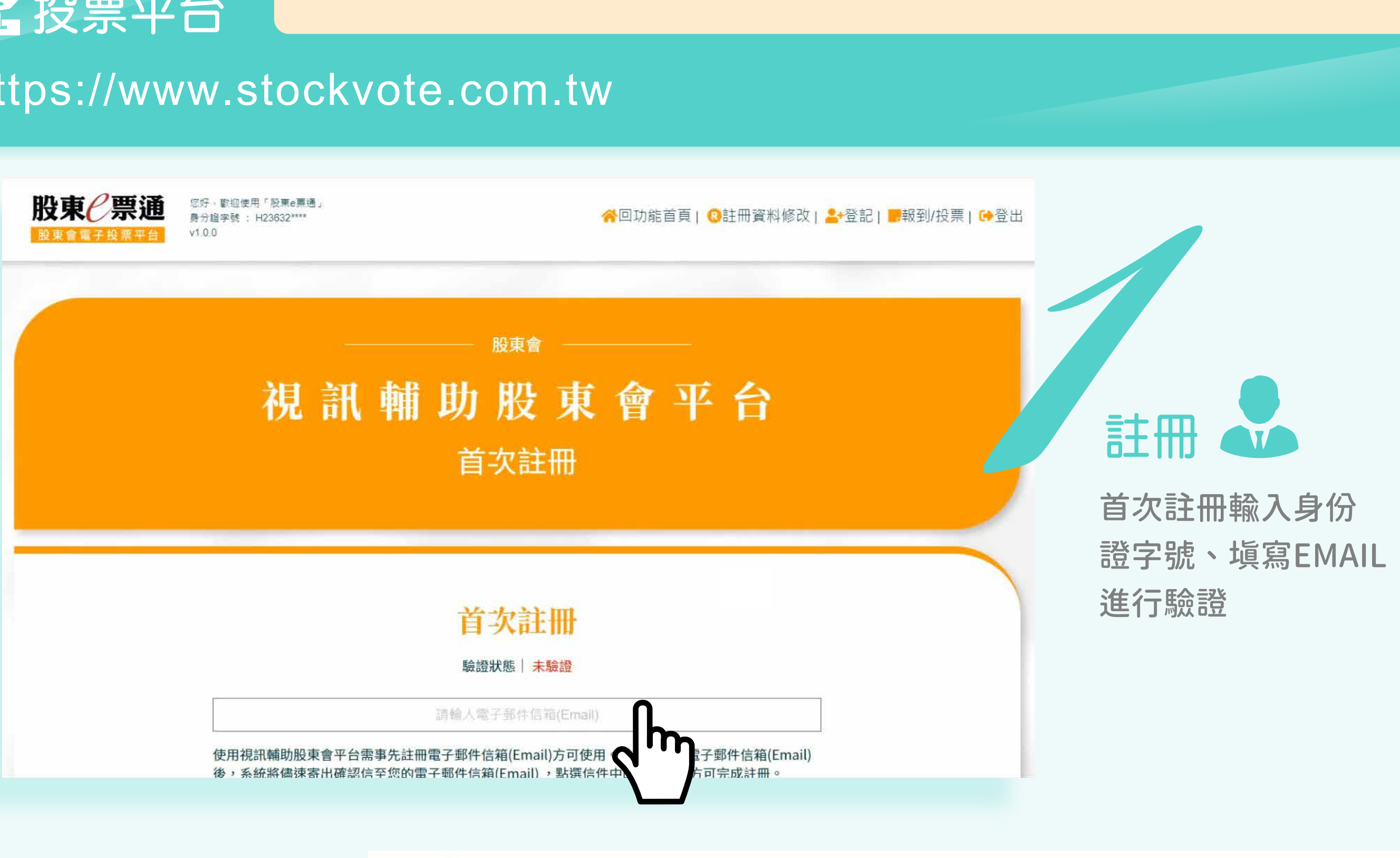

**登記**

54

8/6起到股東會4日前

證券代號/公司簡稱 :

查詢 排序方式 未投票 請輸入證券代號/公司簡稱

皆可登記

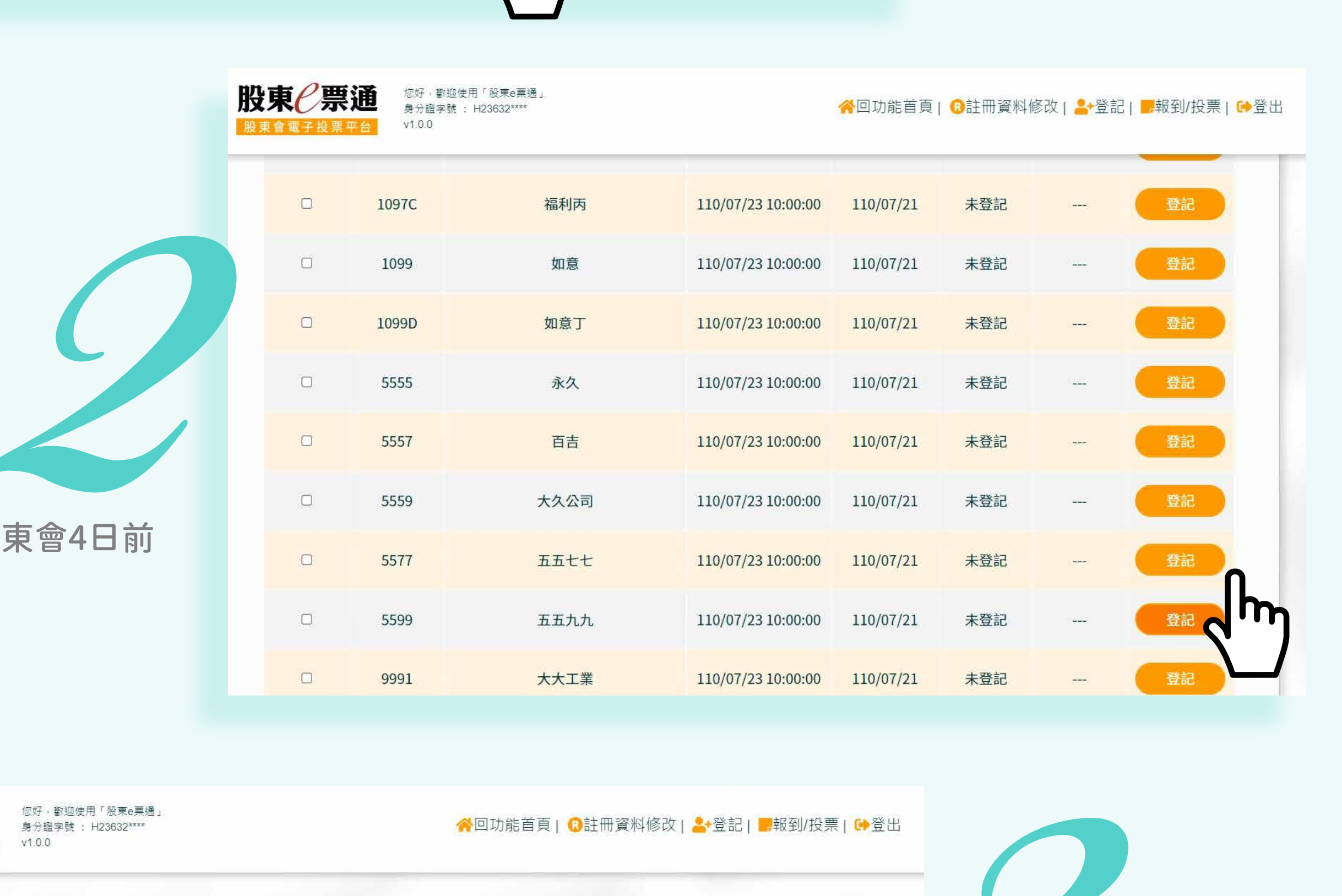

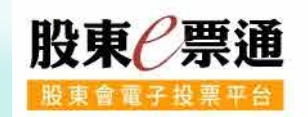

**投票**

依序進行投票

區觀看投票結果

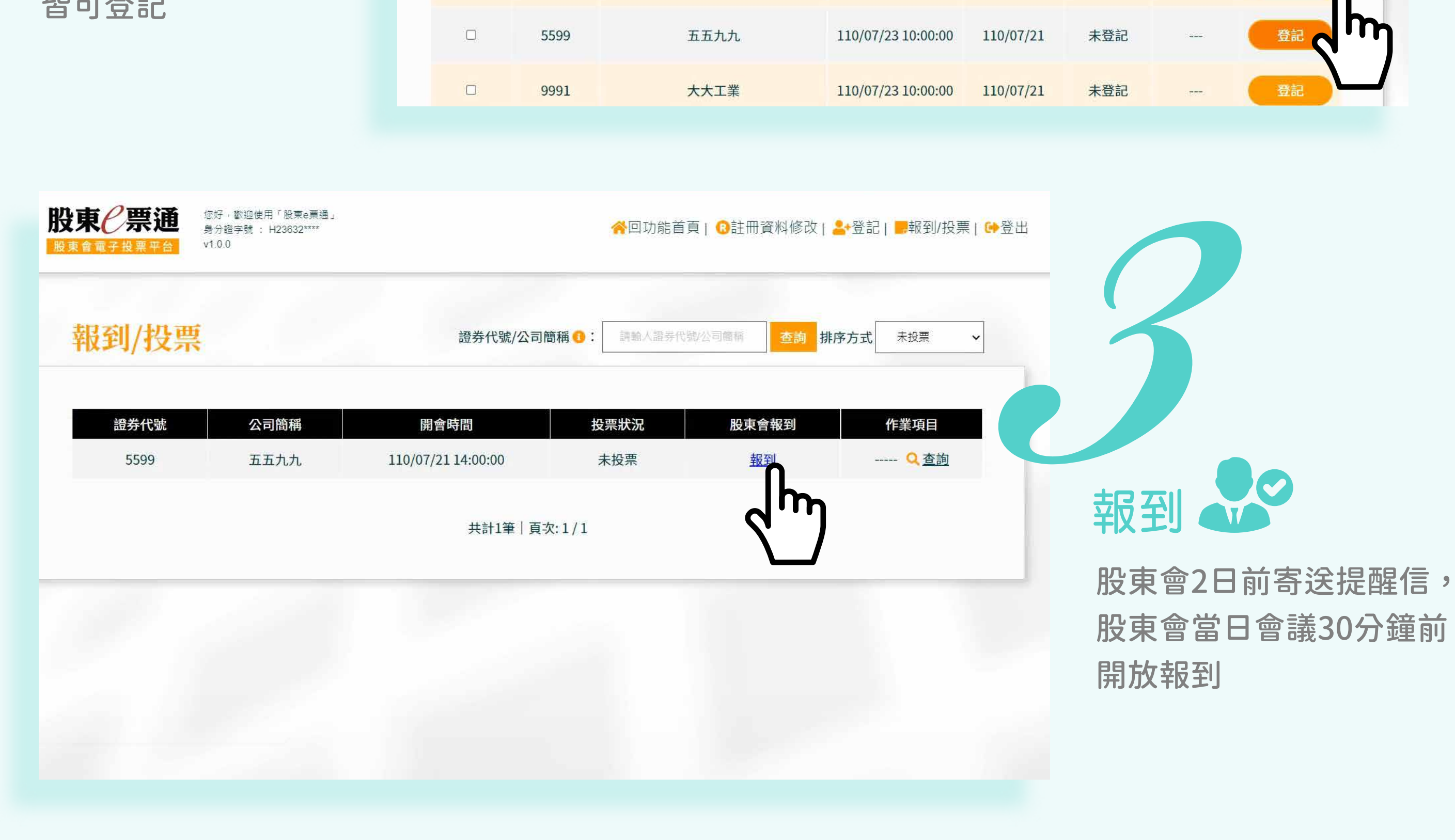

## 投票平台 (股東e票通)及 直播平台 雙平台 股東可透過電腦、手機、平板,以憑證認證身分後參與

## **直播平台**

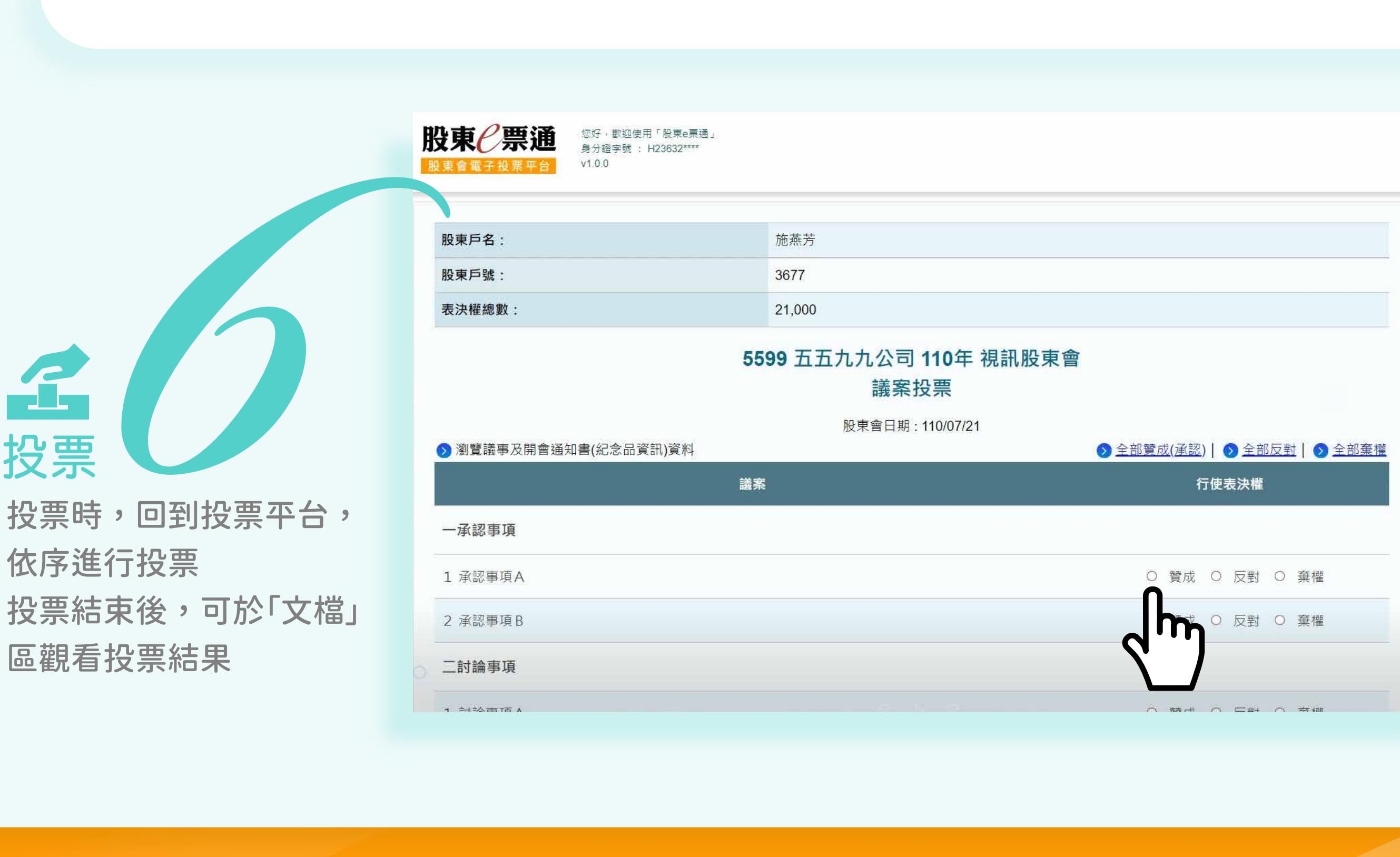

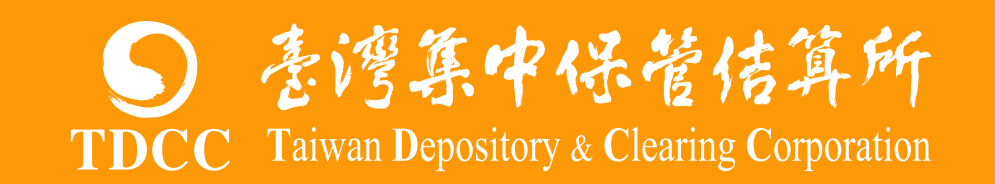

## https://tdccvsm.lumiagm.com

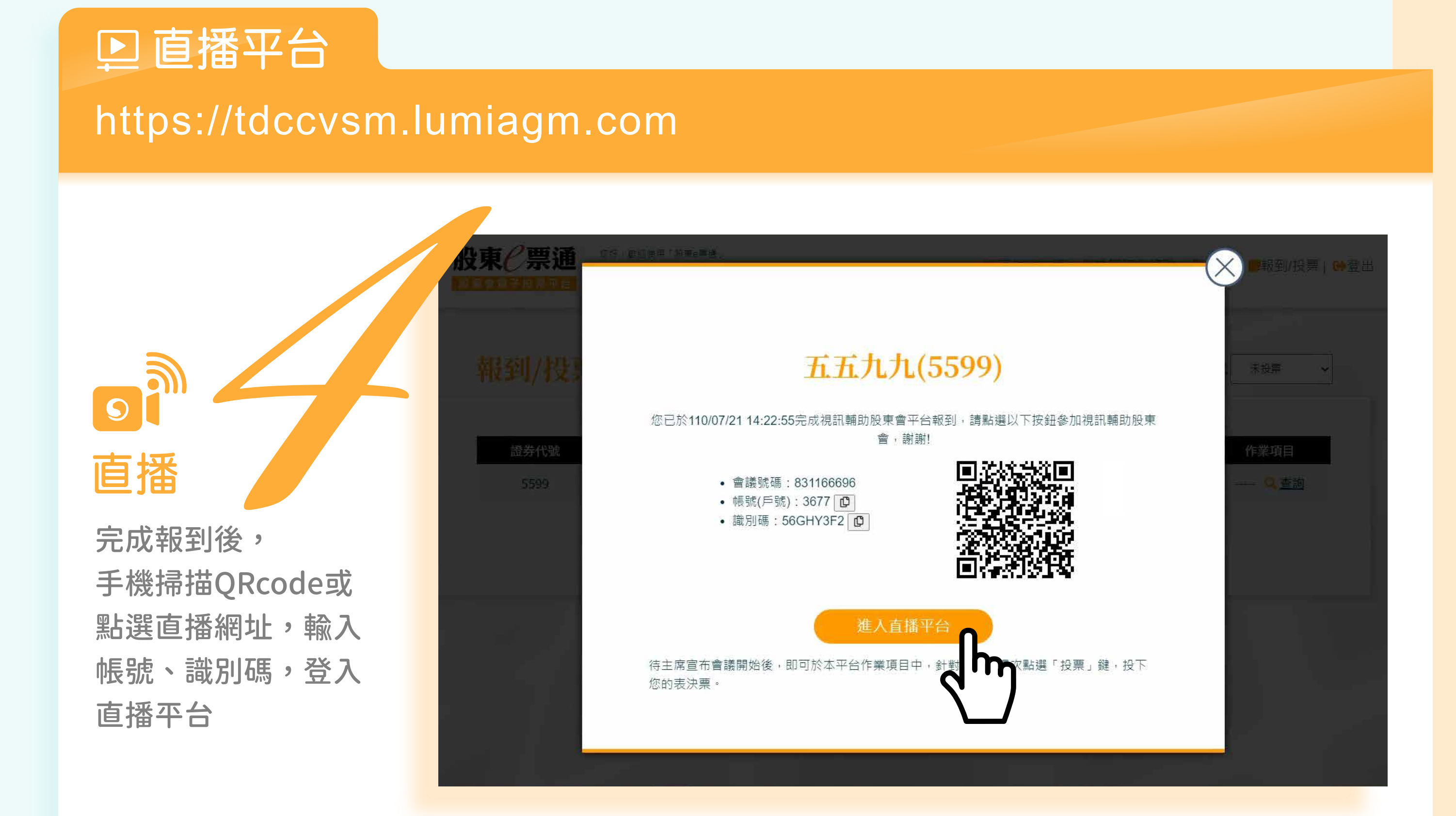

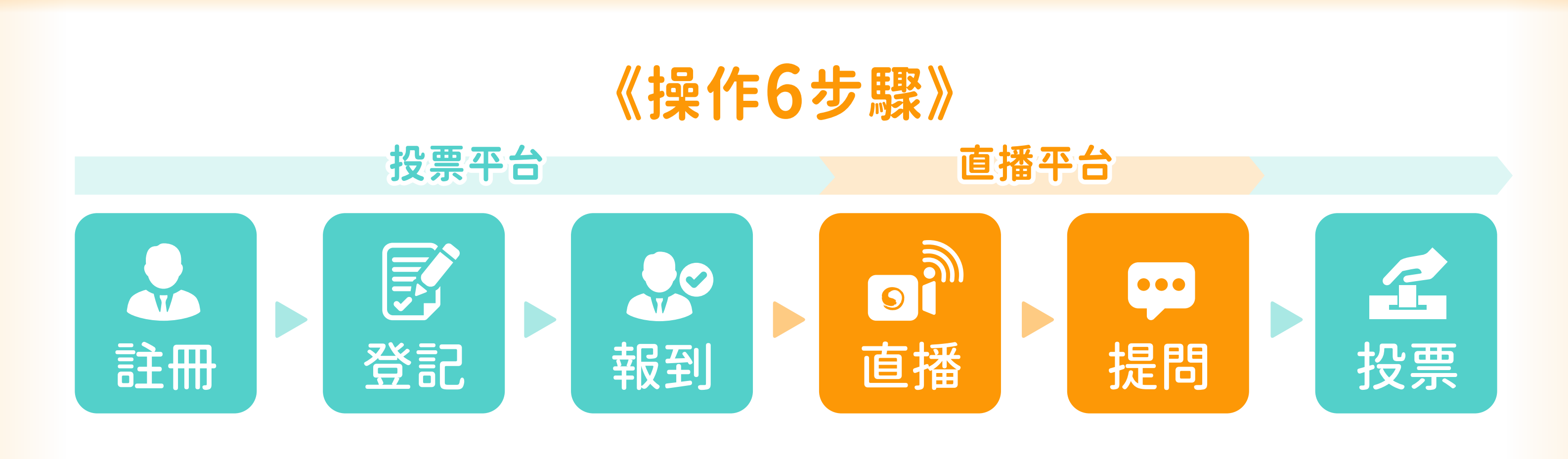

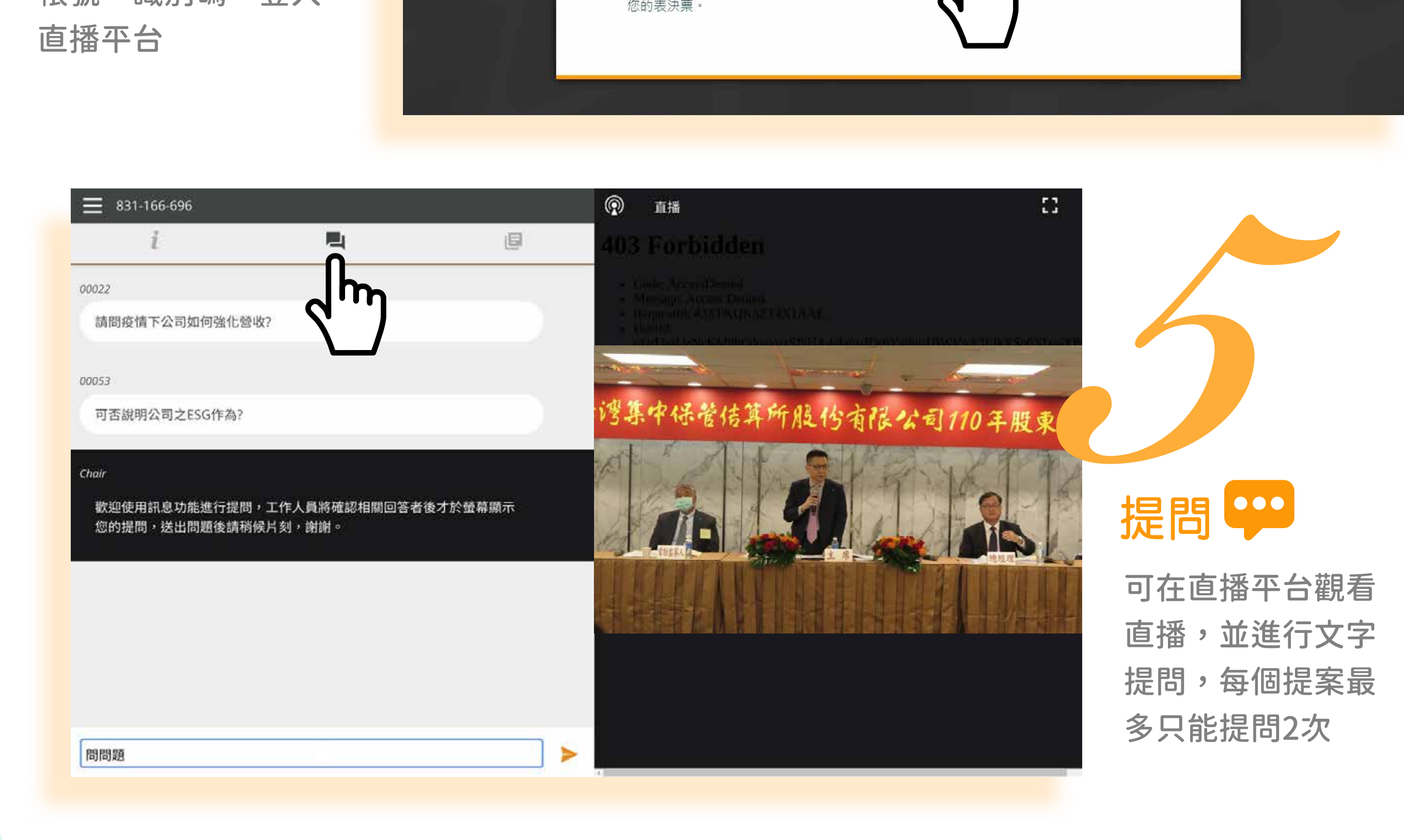

股東€票通

 $1 + 2\Delta$  of TE A

您好,歡迎使用「股東e票通」 身分證字號 : H23632\*\*\*